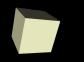

## **Differential Equations**

#### 2-24-2010

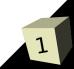

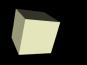

# **Opening Discussion**

- Do you have any questions about the quiz?
  What did we talk about last class?
- Let's talk a bit about the first project.
- What do you know about differential equations?

#### What are ODEs?

- Ordinary differential equations are extremely common in science. The idea is that we have functions that tell us the derivatives of values instead of telling us the values themselves.
- In a math class you learn various techniques to solve ODEs. The simplest ODEs can be solved simply by integrating them.
- Numerically, we can approximate the function by "following the slope" since it is the slope that we are given.  $\dot{x} = f_1(t, x, x, y)$

$$\dot{x}_{1} = f_{1}(t, x_{1}, x_{2,.}.., x_{n})$$
  
$$\dot{x}_{2} = f_{2}(t, x_{1}, x_{2,.}.., x_{n})$$

$$\dot{x}_n = f_n(t, x_1, x_2, \dots, x_n)$$

# ODEs in Matlab

- Matlab has a number of built in ODE solvers. All of these deal with systems of linear ODEs. That means that we have a set of equations of the form where the first derivative of a value is equal to some function.
- In general, any ODE of any order (those involving higher derivatives) can be converted to a system of first order ODEs by using variables to represent the higher order derivatives.
- Unless you have a reason to use something else, you will typically solve your ODEs with the ode45 function. This function uses a 4<sup>th</sup> to 5<sup>th</sup> order Runga-Kutta method.

### Euler's Method

- Just to help you see how we solve differential equations on a computer, we should look at Euler's method. This is a first order method that you shouldn't use unless you have nothing better to use. It has the advantage of being simple and fast.
- Given the system of equations mentioned before, Euler's method would say the x values are as follows.

$$x_{1}(t + \Delta t) = x_{1}(t) + \Delta t * f_{1}(t, x_{1}, x_{2}, ..., x_{n})$$
  
$$x_{2}(t + \Delta t) = x_{2}(t) + \Delta t * f_{2}(t, x_{1}, x_{2}, ..., x_{n})$$

 $x_n(t + \Delta t) = x_n(t) + \Delta t * f_n(t, x_{1}, x_{2}, ..., x_n)$ 

# Using the ode Functions

- In order to use ode45 or other ODE solving functions, we must define our function in an m-file because we want to pass a handle to it into the ode function. This function should return the derivatives as a column vector.
- If we don't use any return values the function will simply show a plot. A single return value returns a structure. Having two return values gives us the times as well as the arrays of values at each time. That can then be plotted as we see fit.

- ODEs abound in physics. The simplest ones involve solving the paths of particles interacting through a force like gravity or having masses on springs.
- Population biology can also be expressed as differential equations. Consider things like predator-prey models where how quickly a population changes depends on how much food it has, how many there are now, and how many predators there are.

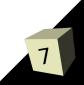

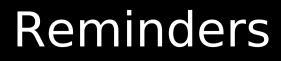

#### Assignment #5 is due next Monday.

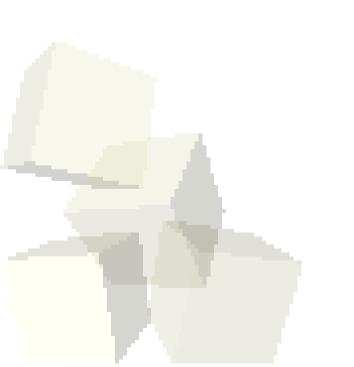